# Ruby ve Rails'de Exception Kullanımı

Erek Göktürk

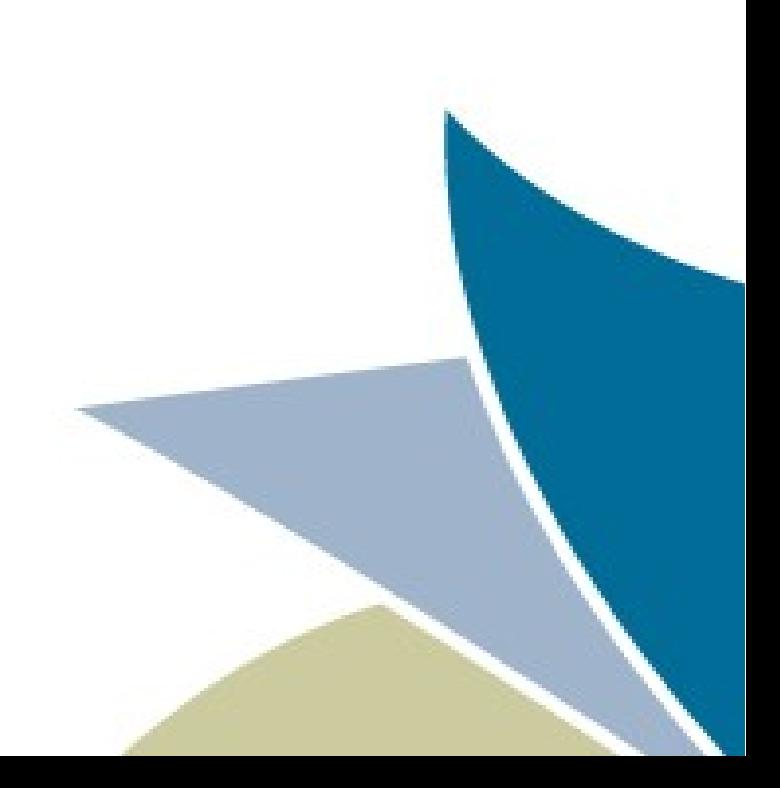

## Niye bu konu?

- Betik dili kullanımı giderek artıyor.
- Modern betik dilleri modern programlama dilleri kavramlarını gayet güzel içeriyorlar.
- Betik dilleri çalakalem yazmaya pek uygun.
- Programcılar var olan modern teknikleri kullanmaktan nedense kaçıyorlar.
- Bu tekniklerden biri de Exception kullanımı.
- Uyarı: Yerinde ve kararınca kullanmazsanız, işinizi kolaylaştırmak yerine kodunuzu gerçekten karıştırabilirsiniz.

#### Exception nedir?

#### • Bir akış kontrol yöntemi

```
begin
   ... # e yaratabilecek bir kod
catch Exception => e
   ... # e'yi işle
end
```

```
def fonksiyonum
   ... # e yaratabilecek bir kod
catch Exception => e
   ... # e'yi işle
end
```
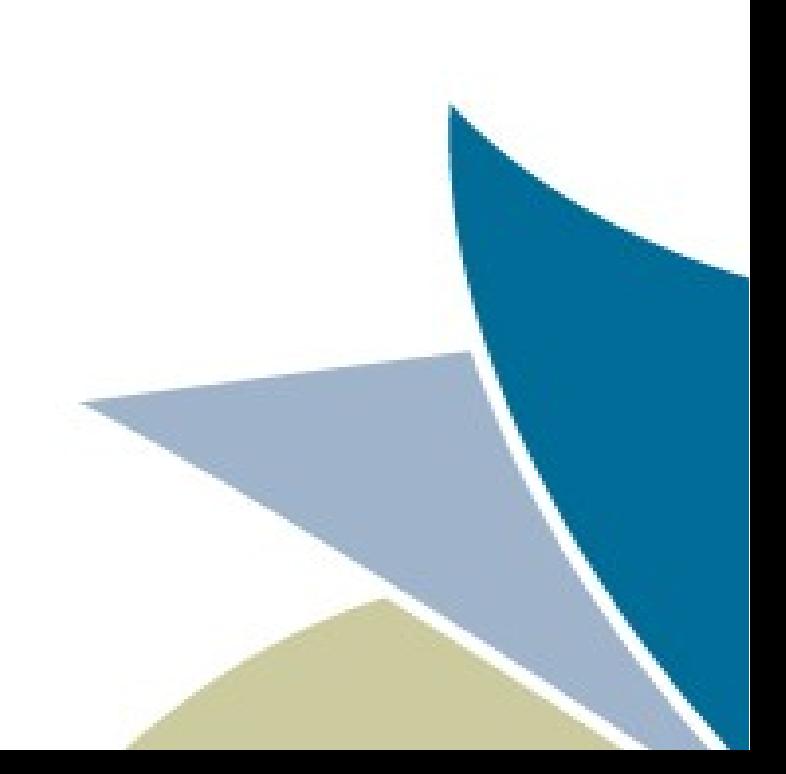

#### Exception niye kullanılır?

- İyi program tasarımı, programın küçük ve amaca odaklı fonksiyonlara bölümlenmesini gerektirir.
- Hatanın ne olduğunu en iyi işi yapmaya çalışan bilir (en altlarda)
- Hatanın nasıl işleneceğini genelde işin yapılmasını isteyen bilir (daha yukarılarda)
- Aradaki aktarım için Exception'lar hata durumları için alternatif kontrol akış yolları sağlarlar.

#### Exception niye kullanılır?

```
def a
 ...
   a_helper
   # a_helper başarılı oldu mu?
 ...
end
def a_helper
 ...
   a_helper_helper
 ...
end
def a_helper_helper
 ...
   # burada hata dönmemiz gerek
 ...
end
```
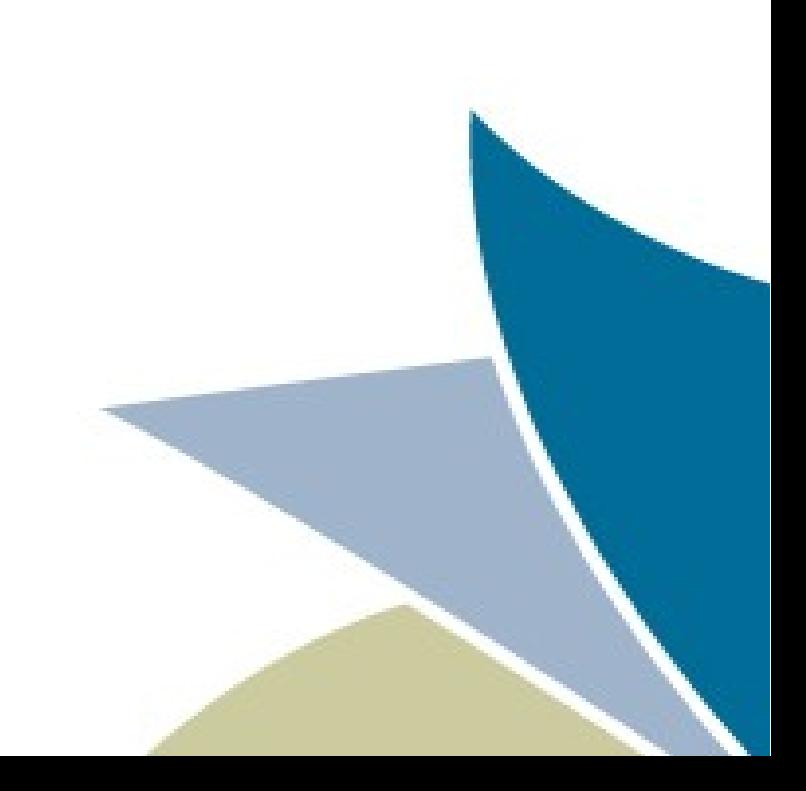

#### Exception niye kullanılır?

```
Özgürĕ prodım A.Ş.
www.ozguryazilim.com.tr
    ...
      sonuc = a_helper
      if sonuc
        # a_helper başarılı oldu
      else
        # a_helper başarısız oldu
      end
    ...
   end
   def a_helper
    ...
      sonuc = a_helper_helper
      return nil unless sonuc
    ...
   end
   def a_helper_helper
    ...
      # burada hata dönmemiz gerek
     return nil # ya nil de dönebilmemiz gerekiyorsa?
    ...
```
def a

#### Exception niye kullanılır? def a

```
Özgür Yaldım A.Ş.
www.ozguryazilim.com.tr
   def a
    ...
      begin
         a_helper
      rescue Exception => e
    # a_helper başarılı olamadı
rescue Exception => e
      end
      # a_helper başarılı oldu
    ...
   end
   def a_helper
    ...
      a_helper_helper
    ...
   end
   def a_helper_helper
    ...
      raise 'hell' if not_good
    ...
```

```
 ...
   a_helper
   # a_helper başarılı oldu
 ...
   # a_helper başarılı olamadı
end
```
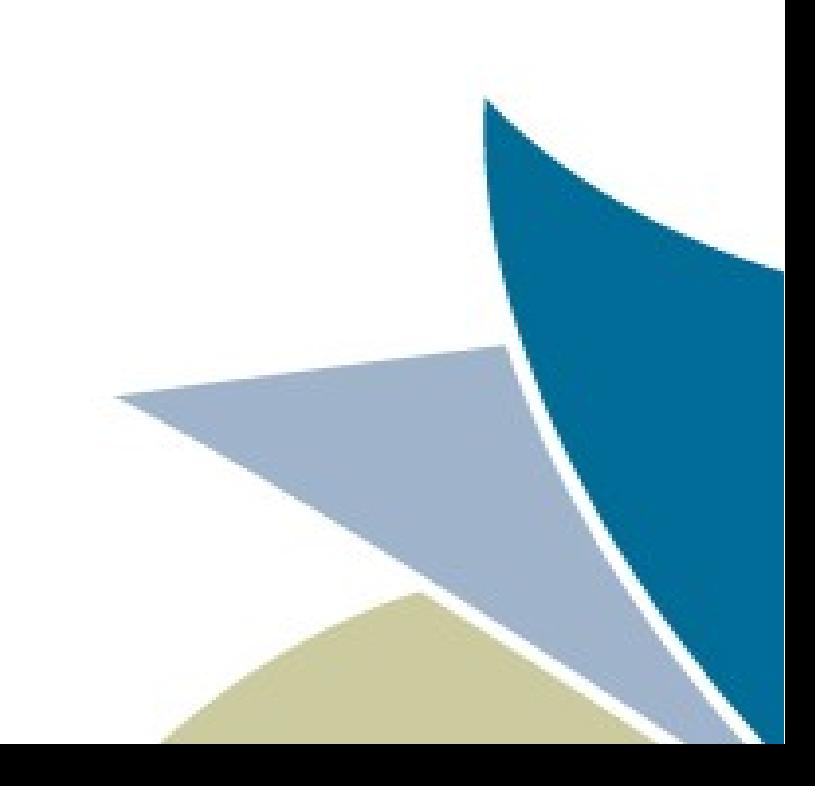

### Ruby'de Exception

- BasicObject
	- Exception
		- IRB::Abort
		- NoMemoryError
		- ScriptError
			- LoadError
				- Gem::LoadError
			- NotImplementedError
			- SyntaxError
		- SecurityError
		- SignalException
			- Interrupt
		- StandardError
			- ArgumentError
			- EncodingError
				- Encoding::CompatibilityError
				- Encoding::ConverterNotFoundError
				- Encoding::InvalidByteSequenceError
				- Encoding::UndefinedConversionError
			- Exception2MessageMapper::ErrNotRegisteredExce ption
			- FiberError

- IOError
	- EOFError
- IRB::CantChangeBinding
- IRB::CantReturnToNormalMode
- IRB::CantShiftToMultiIrbMode
- IRB::IllegalParameter
- IRB::IrbAlreadyDead
- IRB::IrbSwitchedToCurrentThread
- IRB::NoSuchJob
- IRB::NotImplementedError
- IRB::Notifier::ErrUndefinedNotifier
- IRB::Notifier::ErrUnrecognizedLevel
- IRB::SLex::ErrNodeAlreadyExists
- IRB::SLex::ErrNodeNothing
- IRB::UndefinedPromptMode
- IRB::UnrecognizedSwitch
- IndexError
	- KeyError
	- StopIteration
- LocalJumpError
- Math::DomainError
- NameError
	- NoMethodError
- RangeError
	- FloatDomainError

### Ruby'de Exception

- RegexpError
- RubyLex::AlreadyDefinedToken
- RubyLex::SyntaxError
- RubyLex::TerminateLineInput
- RubyLex::TkReading2TokenDuplicateError
- RubyLex::TkReading2TokenNoKey
- RubyLex::TkSymbol2TokenNoKey
- **RuntimeError**
- Gem::Exception
- Gem::CommandLineError
- Gem::DependencyError
- Gem::DependencyRemovalException
- **Gem::DocumentError**
- Gem::EndOfYAMLException
- Gem::FilePermissionError
- Gem::FormatException
- Gem::GemNotFoundException

- Gem::GemNotInHomeException
- Gem::InstallFrror
- Gem::InvalidSpecificationException
- Gem::OperationNotSupportedError
- **Gem::RemoteError**
- **Gem::RemoteInstallationCancelled**
- Gem::RemoteInstallationSkipped
- Gem::RemoteSourceException
- **Gem::VerificationError**
- SystemCallError
- ThreadError
- TypeError
- **ZeroDivisionError**
- SystemExit
- Gem::SystemExitException
- SystemStackError
- fatal

#### Rails'de Exception

• Rails exception yönetmek için kendi eklentisi, ve kendi exception tanımları ile geliyor.

```
class ApplicationController < ActionController::Base
 rescue from User::NotAuthorized, :with \Rightarrow :deny access # self defined exception
 rescue from ActiveRecord::RecordInvalid, :with => :show_errors
```

```
 rescue_from 'MyAppError::Base' do |exception|
  render :xml => exception, :status => 500
 end
```

```
 protected
   def deny_access
 ...
```
end

```
Özgür Yazılım A.Ş.
www.ozguryazilim.com.tr
       def show_errors(exception)
        exception.record.new_record? ? ...
        end
    end
```
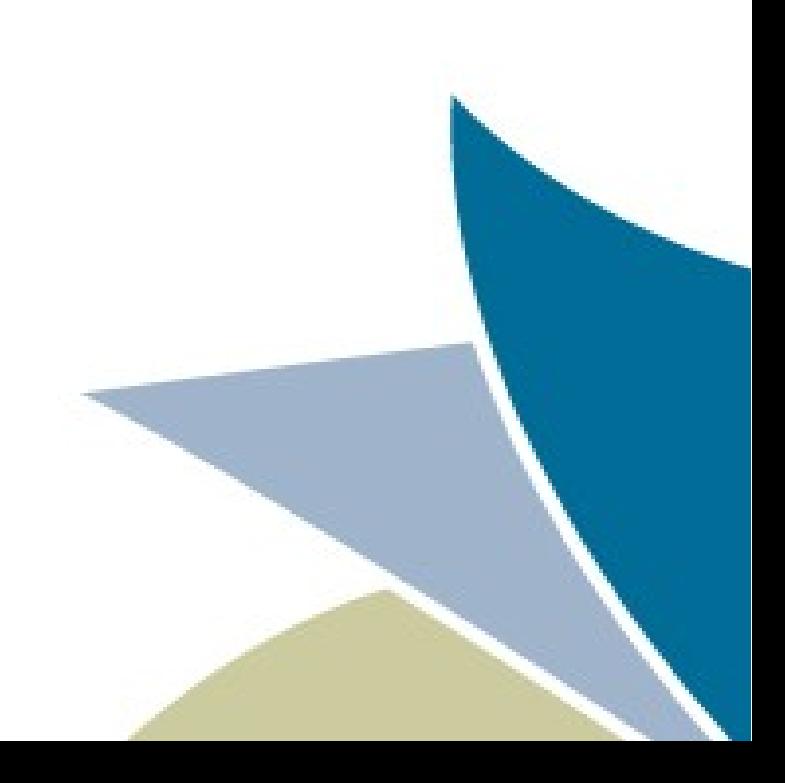

#### Ruby'de neden rescue from yok?

- Yazması çok mu basit? Hayır.
	- Bir nesne veya sınıfın herhangi bir fonksiyonunda oluşan bir Exception'ı yakalayıp yönlendirebilmesi gerekiyor.
	- Ruby'de call stack'te araya girmek için bir yöntem yok (çağrı zamanında fonksiyon sarmalamak mümkün değil)
- Olmasına gerek mi yok? Tartışılır.

### Exceptionist (çok yakında)

- Bir de şu durumlar var:
	- Bir sınıf metodunda ortaya çıkan Exception'ın belli bir metot ile işleneceğini belirtmek
	- Bir nesne metodunda ortaya çıkan Exception'ın belli bir metot ile işleneceğini belirtmek
- Epeyce kurcaladıktan sonra, ruby izin vermese de bu işi yapmanın mümkün olduğunu keşfettim galiba :)

<https://github.com/mdasheg/exceptionist>

#### Exceptionist (çok yakında)

```
# class A
# # Two alternative definitions of a handler for a given exception.
# # my method is an instance method, and :instance method is a keyword.
# rescue_exception MyException, :in => :my_method, :with => :handler_method
# rescue exception MyException, :in => [:instance method, :my method],
# :with => :handler_method
#
# # definition of a specific handler for a given exception.
# # my_method is a singleton method<br># rescue exception MyException, :in
    rescue_exception MyException, :in => :my_method, :with => :handler_method
# rescue_exception MyException, :in => [:singleton_method, :my_method],
# :with => :handler method
#
# # definition of a catch-all exception handler for a given method
# rescue_exceptions :in => my_method, :with => :another_handler_method
#
# # definition of a catch-all exception handler for all instance methods
# rescue exceptions :with => :handler for all methods
# end
```
#### Exceptionist – Niye çok yakında?

- Yorumlayıcıya yakın bir düzeyde ve her nesne/sınıfa burnunu sokan bir gem. Doğru ve performanslı çalıştığından emin olmak gerekiyor.
- Testlerinin yazımı devam ediyor.
- Genişletilebileceği bazı yönler var.

#### Sorular ve sohbet...

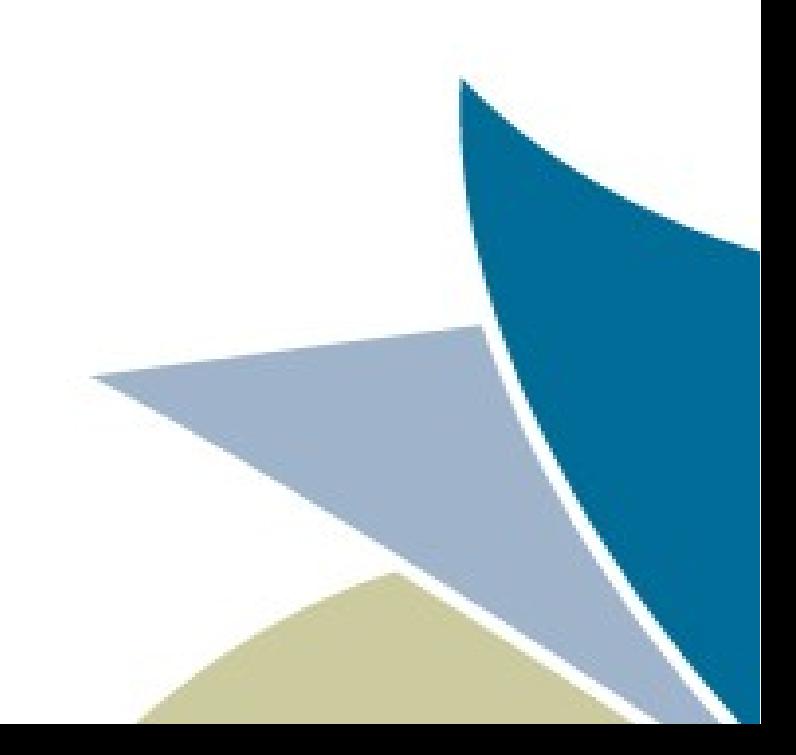